# **Expresso Livre Comunidade - Melhoria #178**

## **Usar quota de usuário por domínio**

30/11/2017 18:28 h - Alexandre Rocha Wendling Cassol

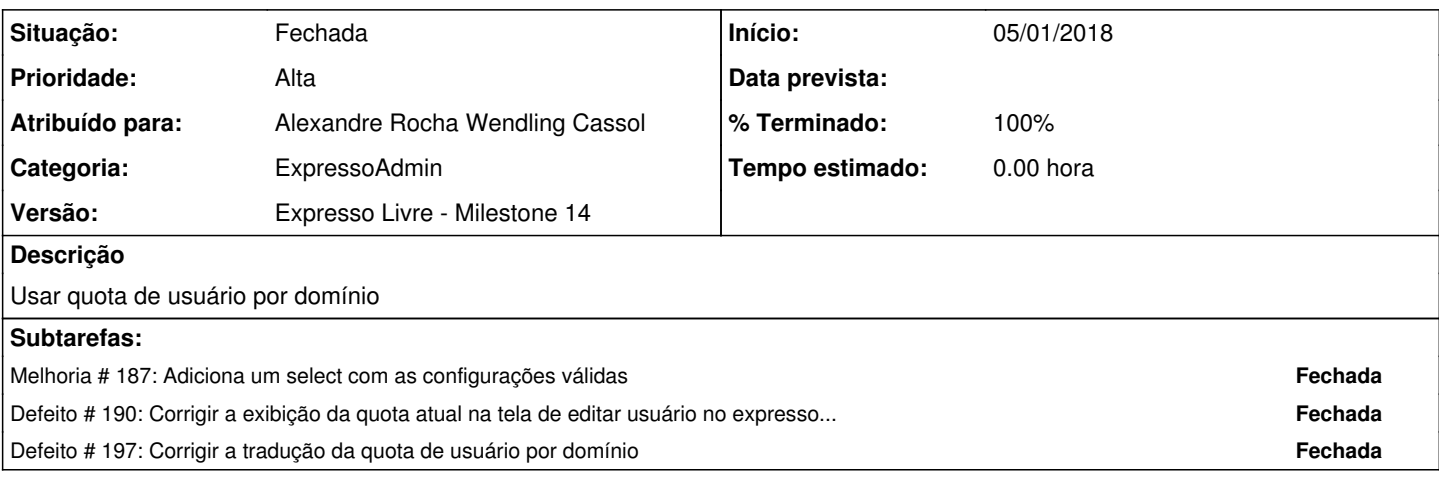

#### **Revisões associadas**

### **Revisão 0783a957 - 05/01/2018 10:36 h - Alexandre Rocha Wendling Cassol**

Issue #178 - Usar quota de usuário por domínio

#### **Histórico**

## **#1 - 30/11/2017 18:38 h - Alexandre Rocha Wendling Cassol**

*- % Terminado alterado de 0 para 80*

*- Situação alterado de Nova para Resolvida*

### **#2 - 29/01/2018 11:39 h - Alexandre Rocha Wendling Cassol**

Realizar em produção: ALTER TABLE phpgw\_emailadmin\_domains ADD COLUMN extras text;

#### **#3 - 23/02/2018 15:20 h - Mauricio Luiz Viani**

*- Versão ajustado para Expresso Livre - Milestone 14*

*- Situação alterado de Resolvida para Fechada*